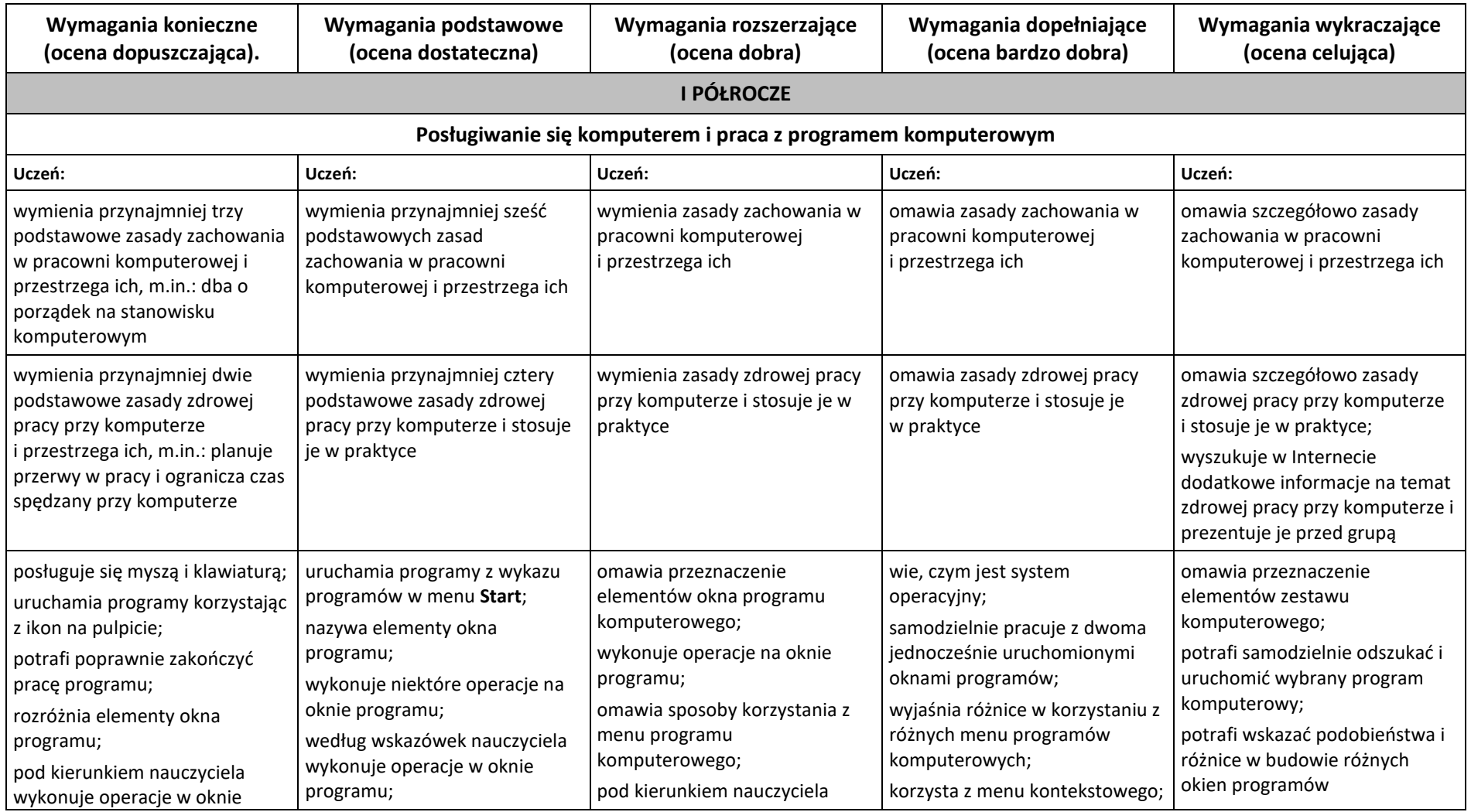

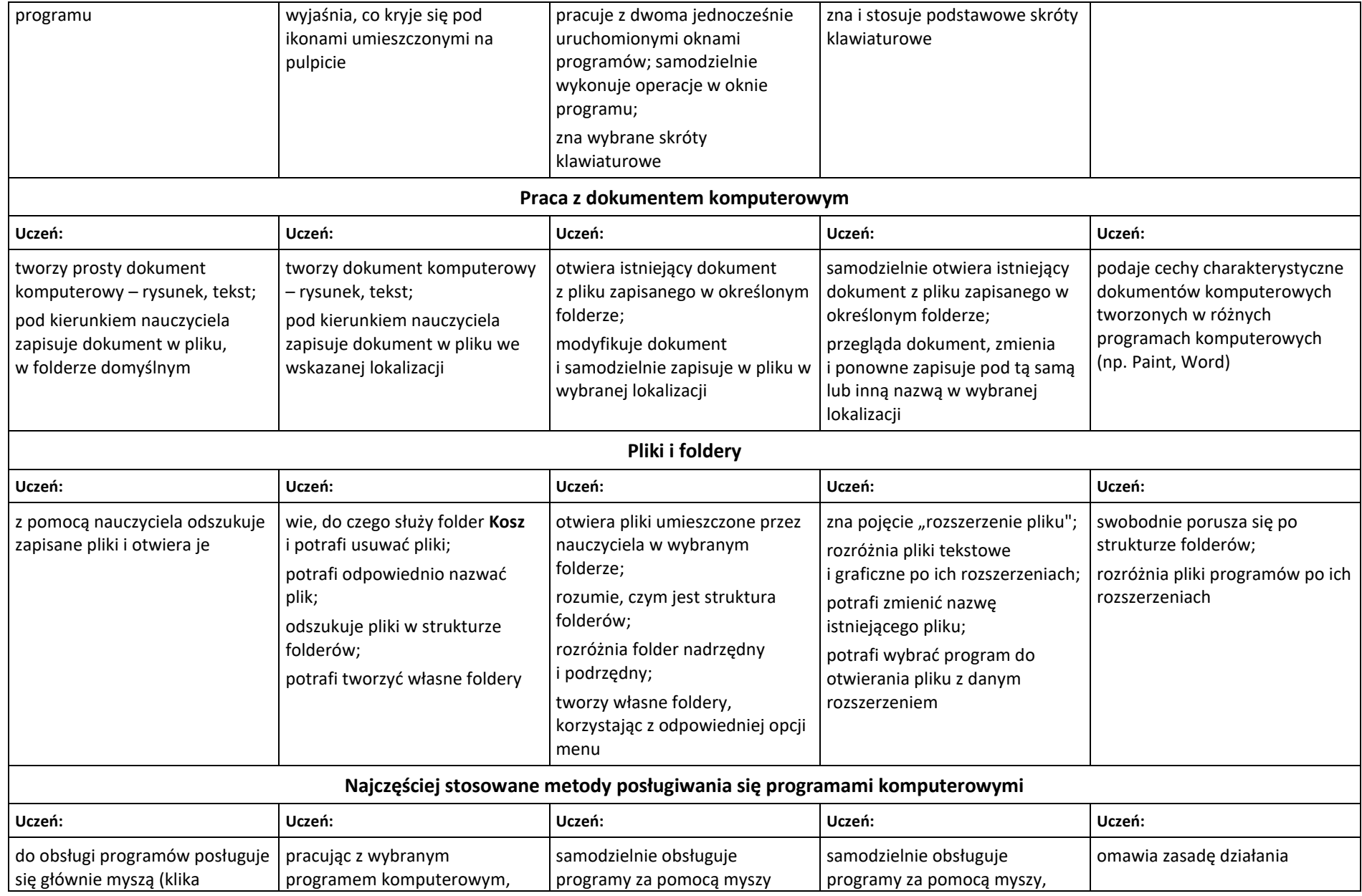

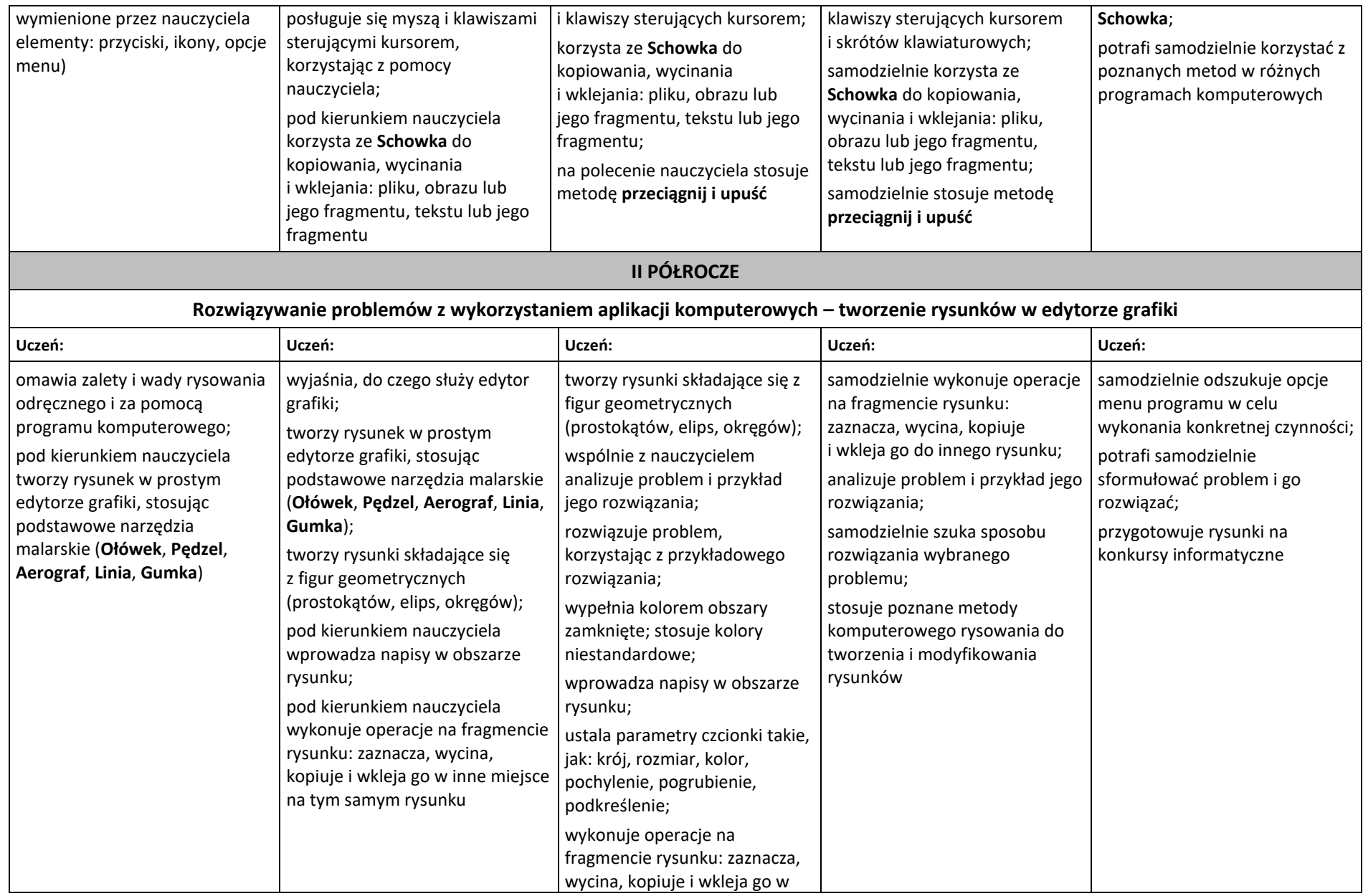

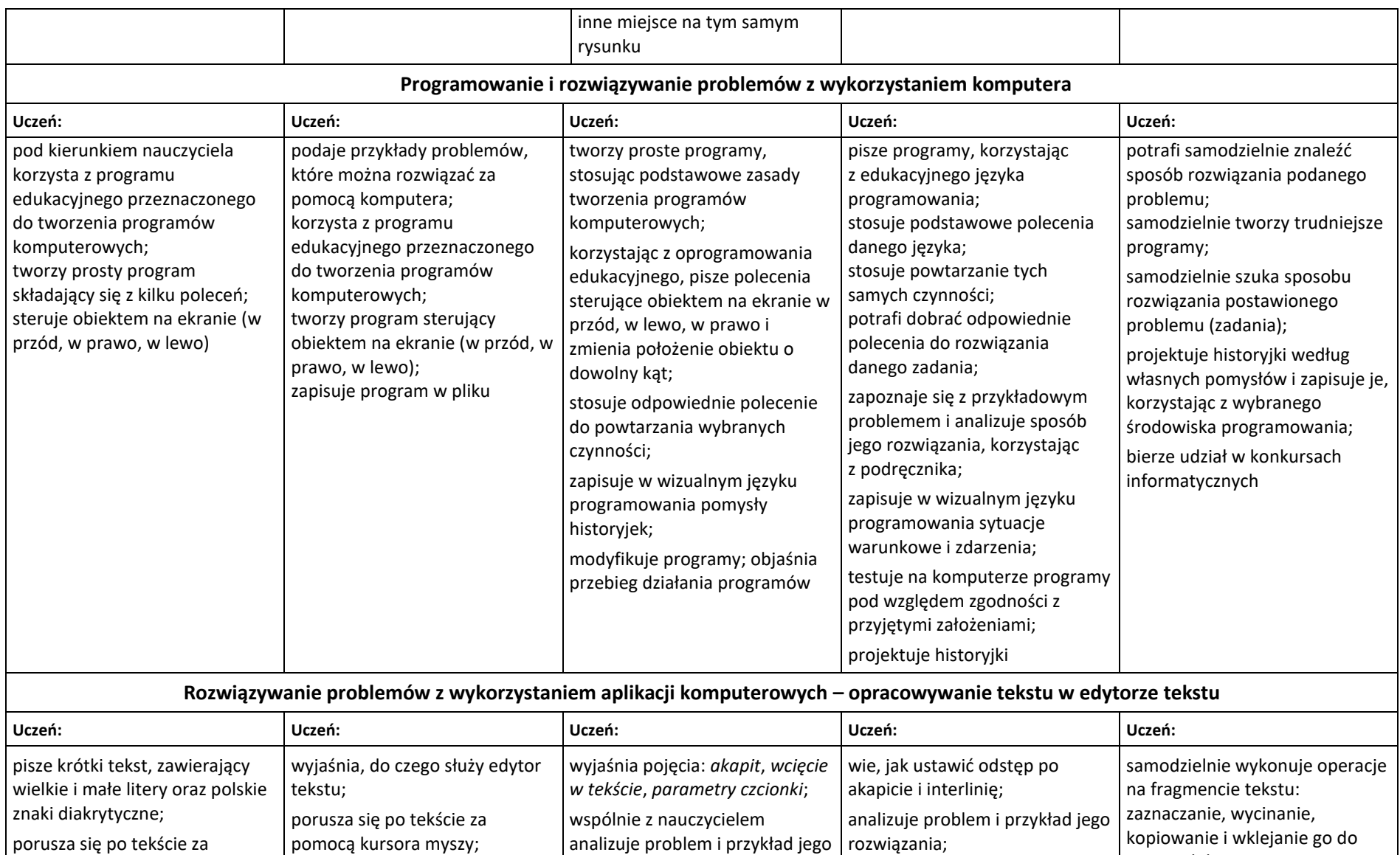

rozwiązania;

rozwiązuje problem, korzystając

samodzielnie szuka sposobu rozwiązania wybranego

innego dokumentu; potrafi samodzielnie sformułować problem i go

pomocą kursora myszy i klawiszy

wyjaśnia pojęcia: *wiersz tekstu*,

*kursor tekstowy*;

sterujących kursorem;

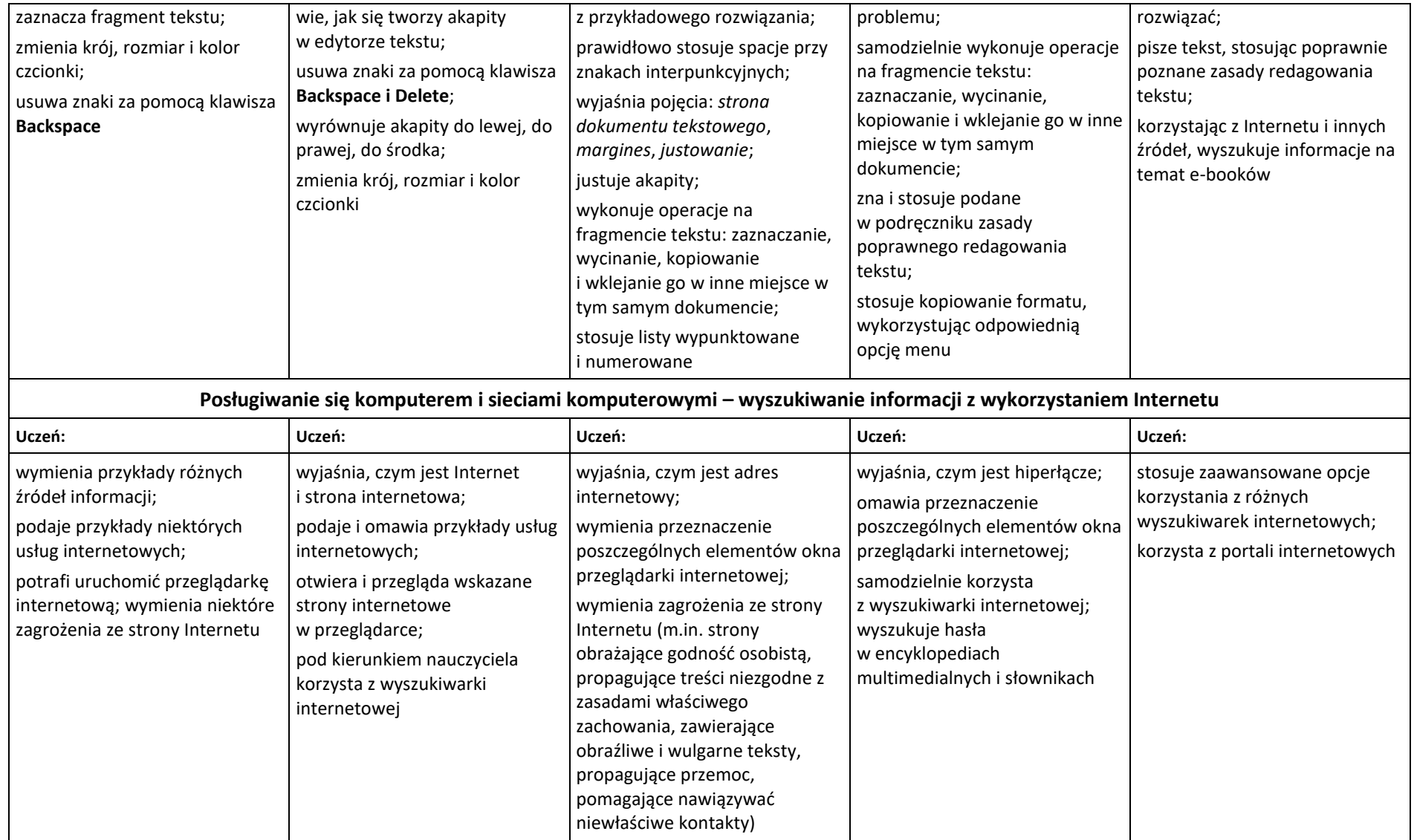

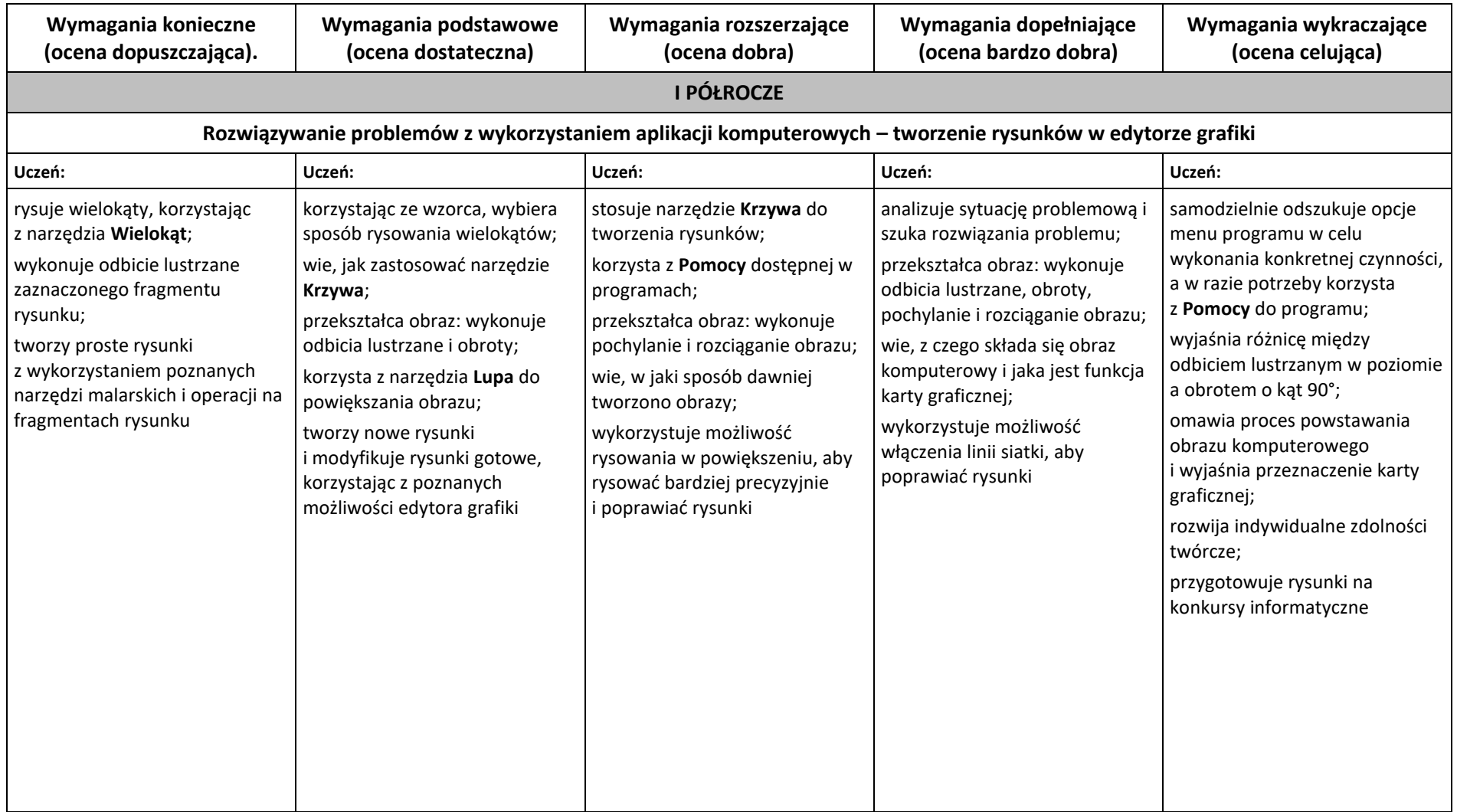

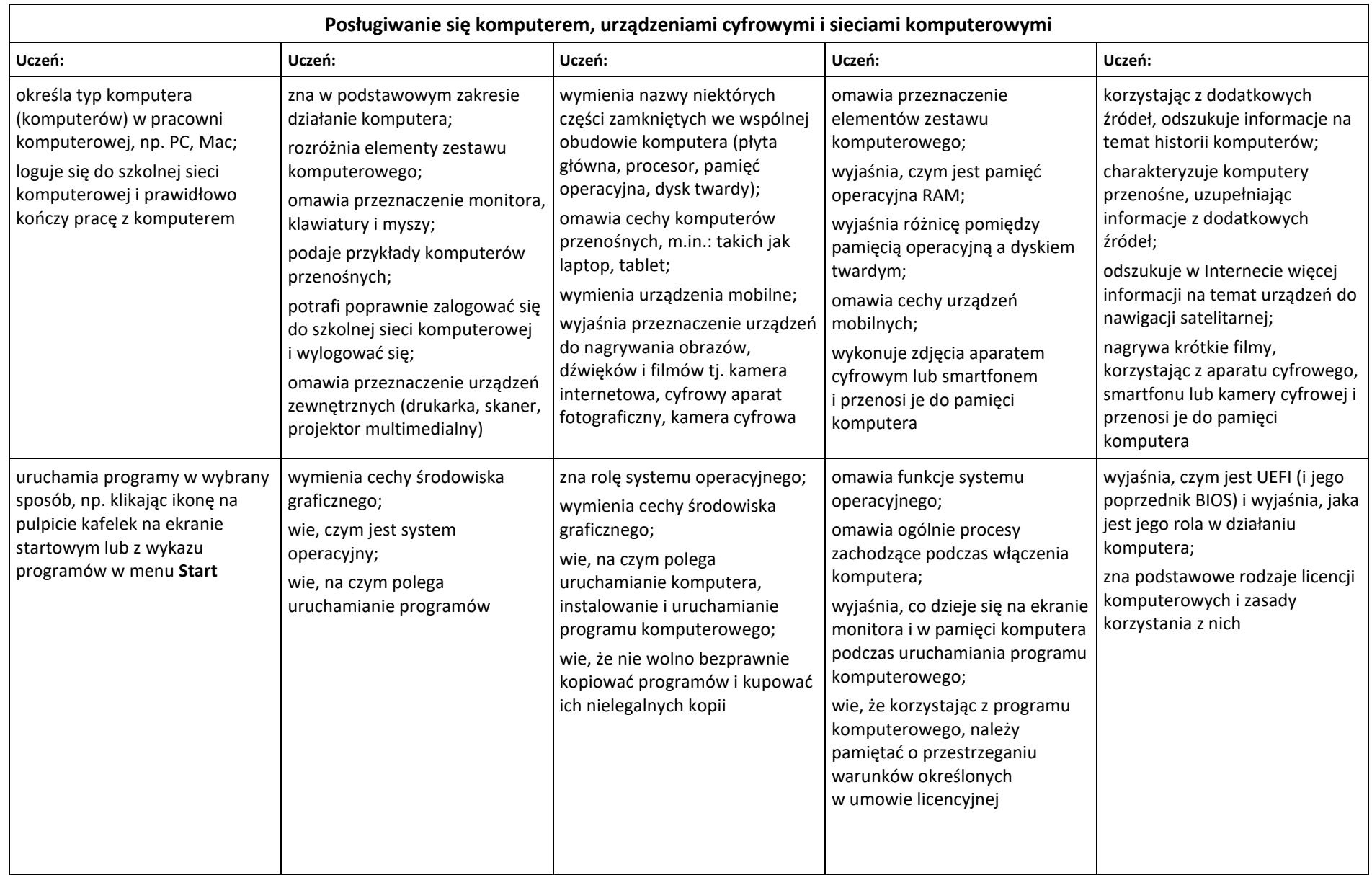

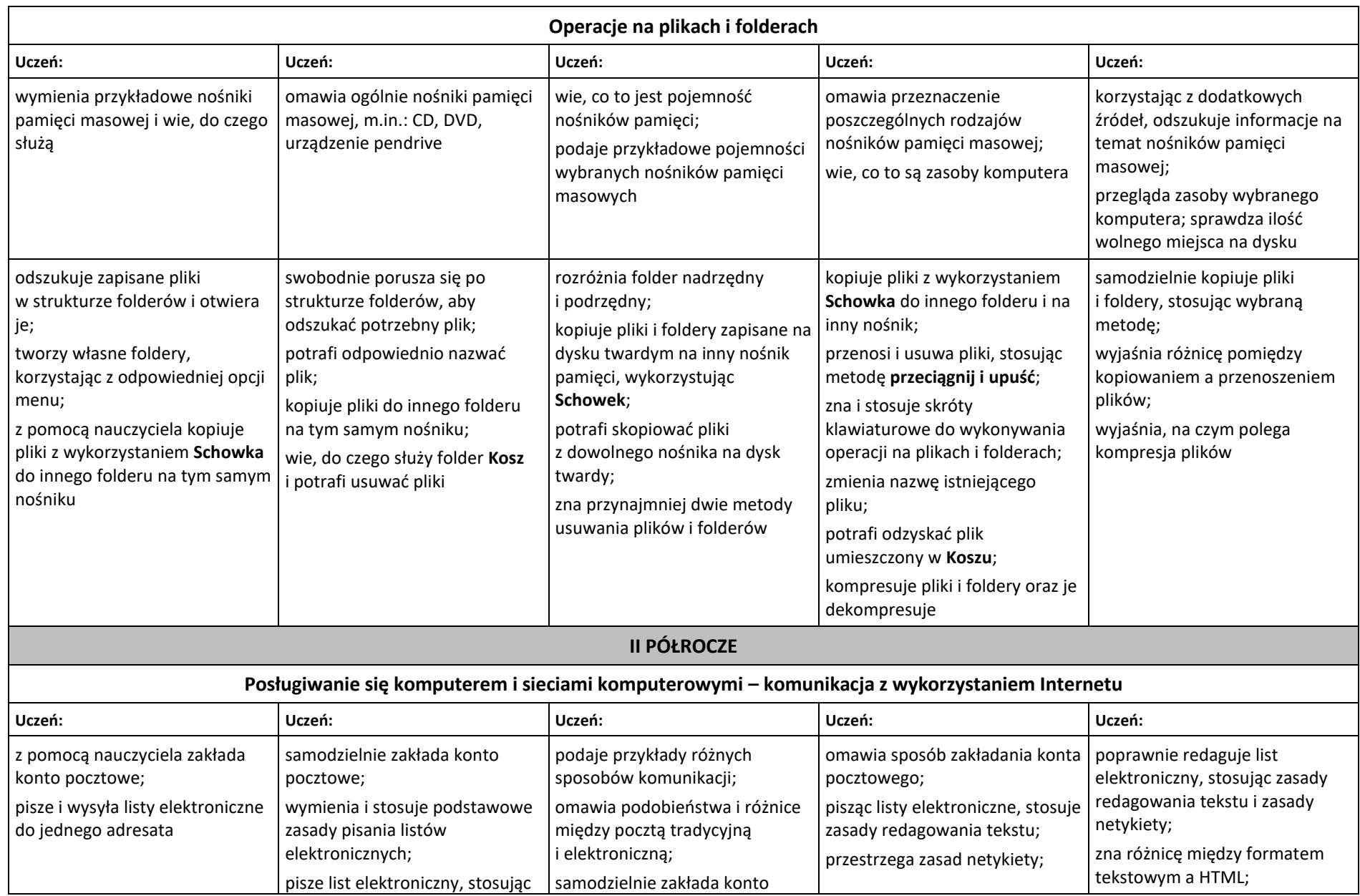

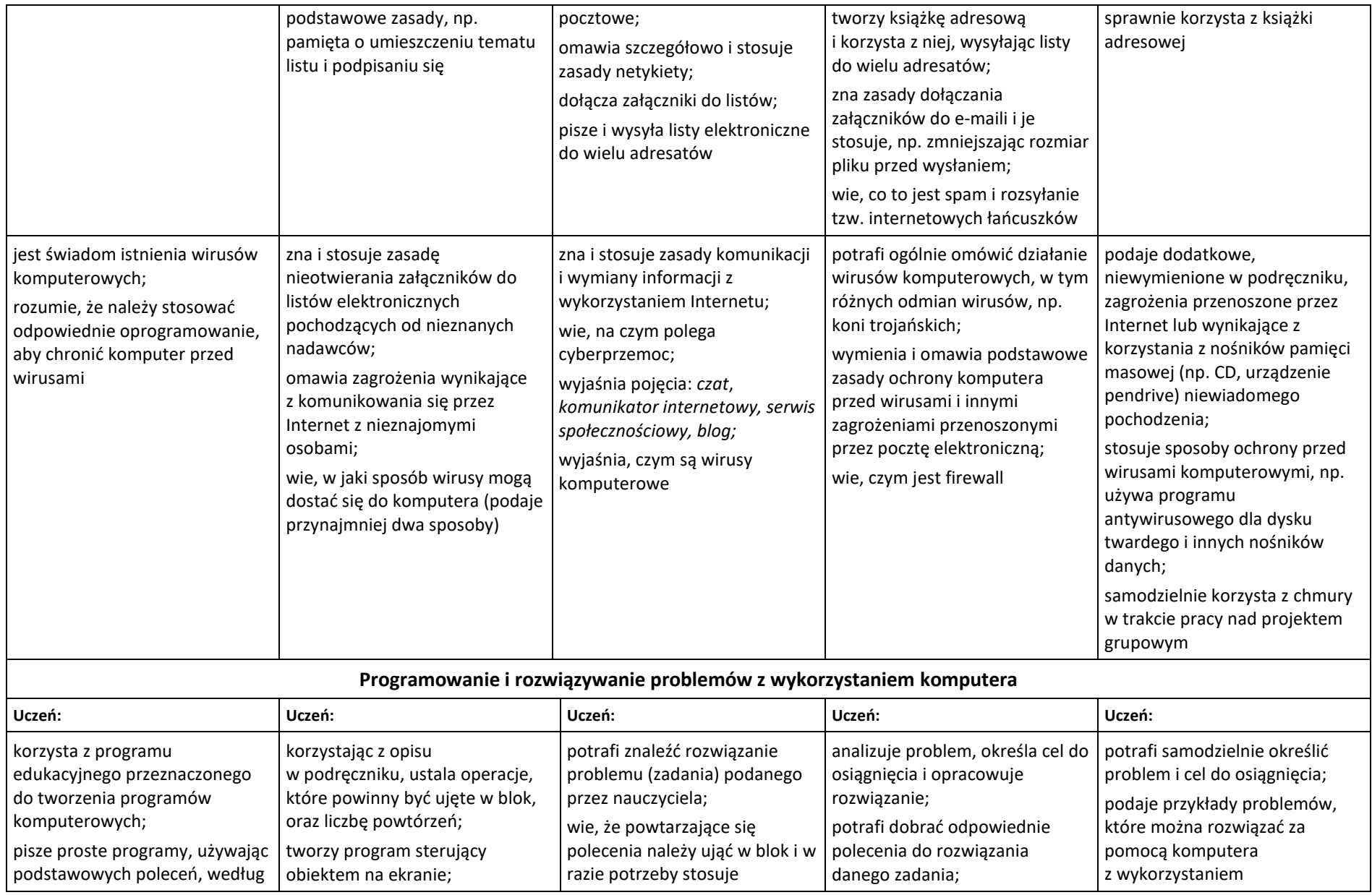

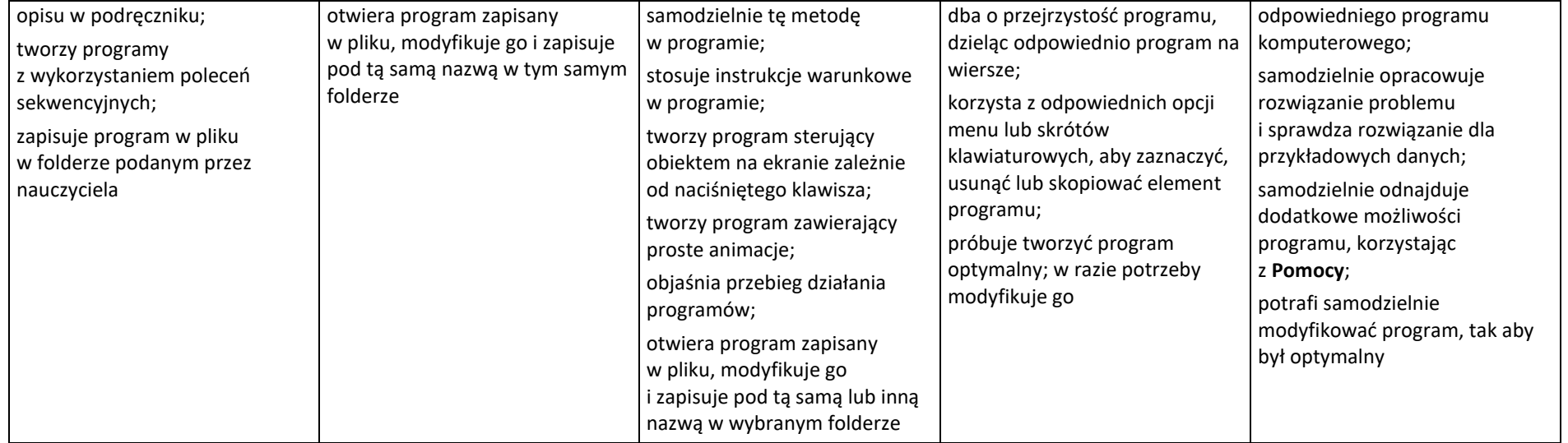

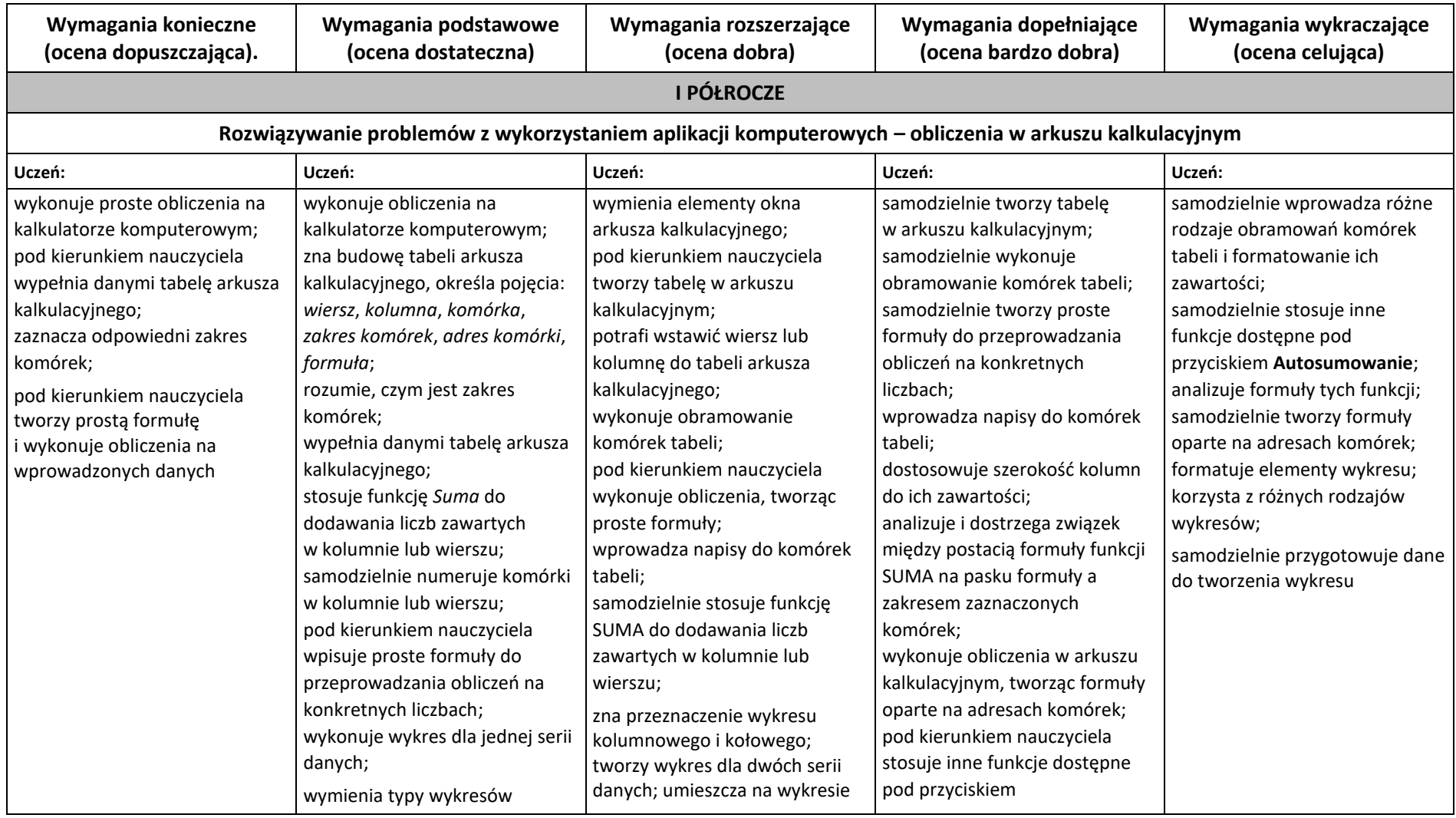

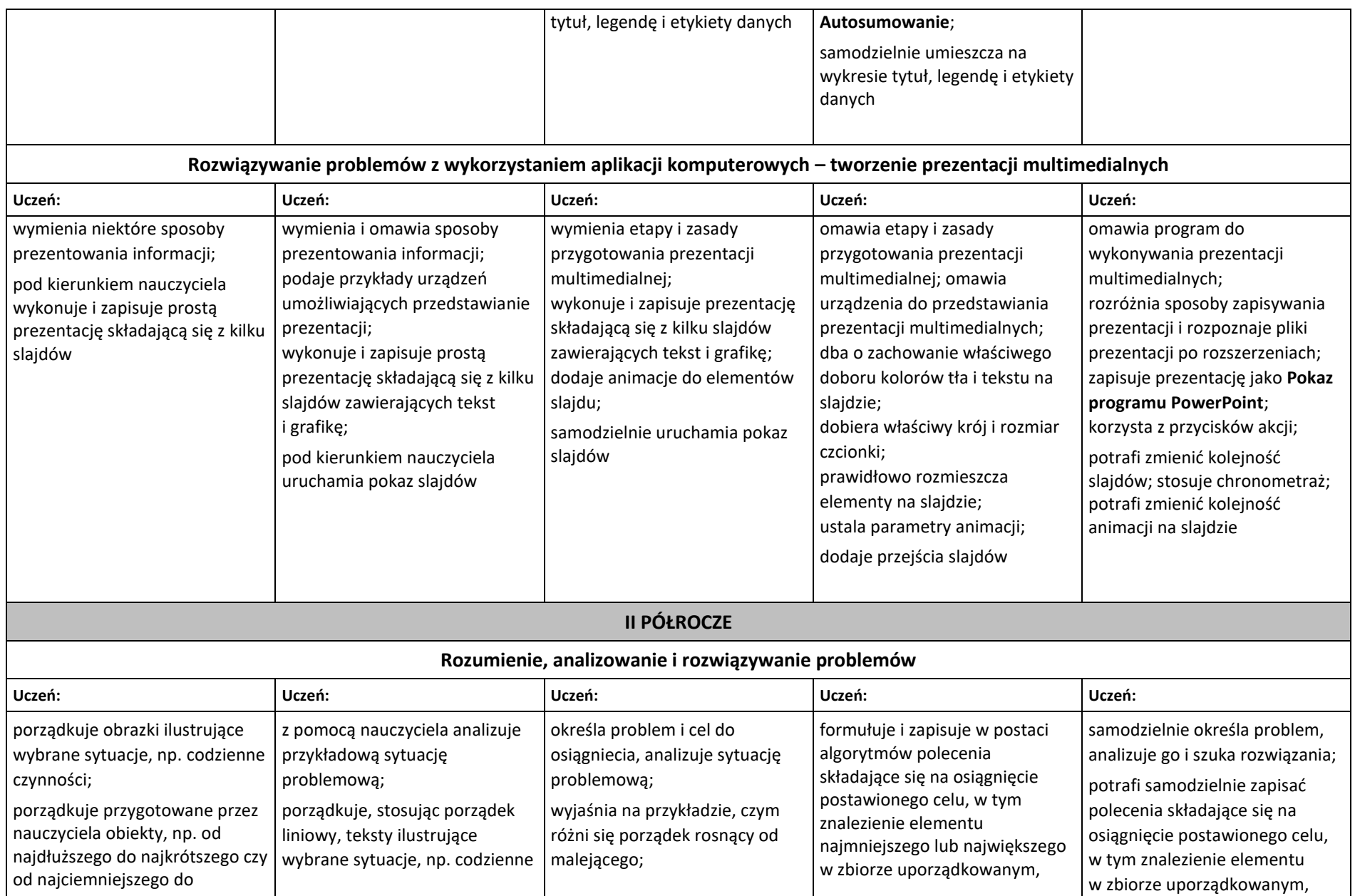

![](_page_12_Picture_312.jpeg)

![](_page_13_Picture_12.jpeg)

![](_page_14_Picture_365.jpeg)

![](_page_15_Picture_392.jpeg)

![](_page_16_Picture_368.jpeg)

![](_page_17_Picture_396.jpeg)

![](_page_18_Picture_407.jpeg)

![](_page_19_Picture_426.jpeg)

![](_page_20_Picture_319.jpeg)

![](_page_21_Picture_386.jpeg)

![](_page_22_Picture_382.jpeg)

![](_page_23_Picture_444.jpeg)

![](_page_24_Picture_338.jpeg)